Cambridge International **AS & A Level** 

# Cambridge International AS & A Level Computer Science

9608 For examination from 2017

Topic 1.3.1 Input, output and storage devices

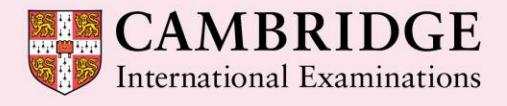

**Cambridge Advanced** 

Cambridge International Examinations retains the copyright on all its publications. Registered Centres are permitted to copy material from this booklet for their own internal use. However, we cannot give permission to Centres to photocopy any material that is acknowledged to a third party even for internal use within a Centre.

© Cambridge International Examinations 2015 Version 1.1 Updated: 10.03.16

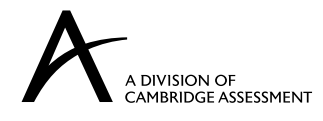

### **Contents**

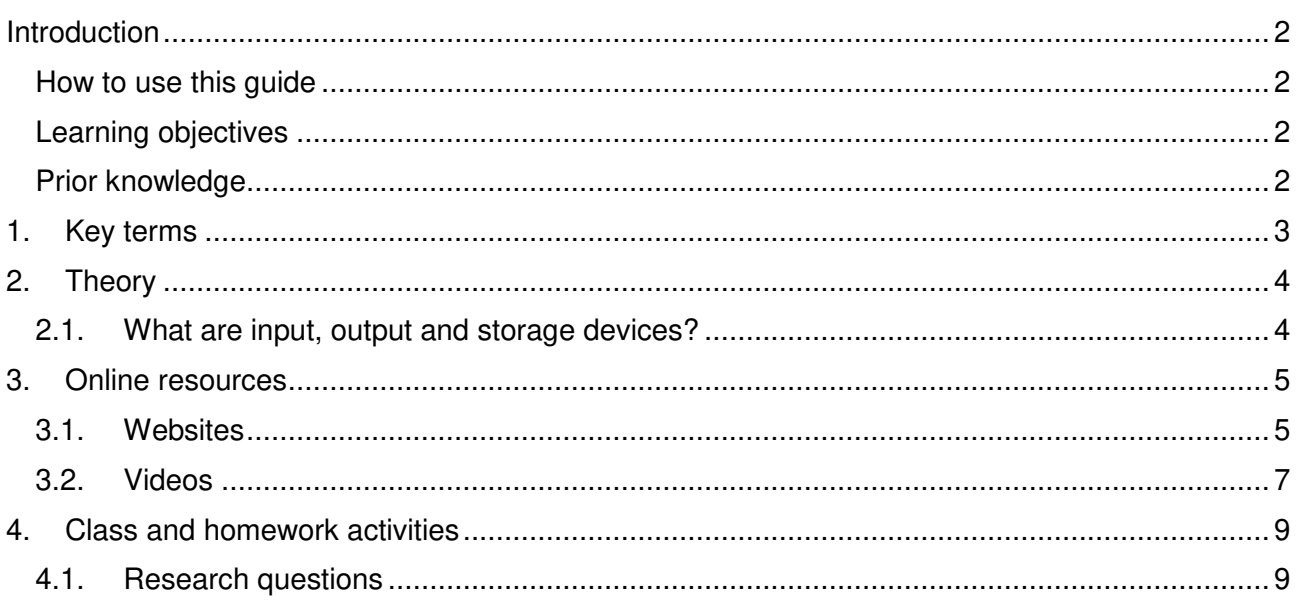

### <span id="page-3-0"></span>**Introduction**

### <span id="page-3-1"></span>How to use this guide

The aim of this guide is to facilitate your teaching of Cambridge International AS and A Level Computer Science, syllabus topic 1.3.1, Input, output and storage devices. This is an introductory topic that is part of topic 1.3 Hardware. The devices covered can be used as an introduction to discussions on buffering and interrupts to explain how operating systems (syllabus topic 3.4.1) deal with devices that operate at different speeds. The guidance and activities in this resource are designed to help teachers devise programmes of study which provide teaching time devoted to theory work as well as activities that consolidate learning.

Section 1 lists some key terms used in this topic and their definitions. Section 2 explains what input, output and storage devices are, and Section 3 provides links to online resources for each of the hardware devices. Section 4 gives ideas for class and homework activities.

### <span id="page-3-2"></span>Learning objectives

Using this document should help you guide learners in the following syllabus learning objectives:

- identify hardware devices used for input, output, secondary storage
- show understanding of the basic internal operation of the following specific types of device:
	-
	- keyboard speakers
	- $-$  trackerball mouse  $-$  hard disk
	- $-$  optical mouse  $-$  solid state (flash) memory
		-
	- scanner optical discs
	- inkjet printer microphone
	- laser printer touchscreen
	- 3D printer
- show understanding of the need for secondary (including removable) storage

### <span id="page-3-3"></span>Prior knowledge

This topic is an introductory one in the syllabus, so you do not need to have covered any other topics in order to understand it. However, you can make links in your teaching to the following aspects of syllabus topic 1.1 Information representation, when different devices in this topic are covered:

- ASCII/Unicode representation of characters
- the relationship between the number of bits used to store the colour of a pixel (colour depth) and the number of colours that can be represented
- the range of values that can be stored by a given number of bits when performing analogue to digital conversion / converting from denary to binary.

## <span id="page-4-0"></span>1. **Key terms**

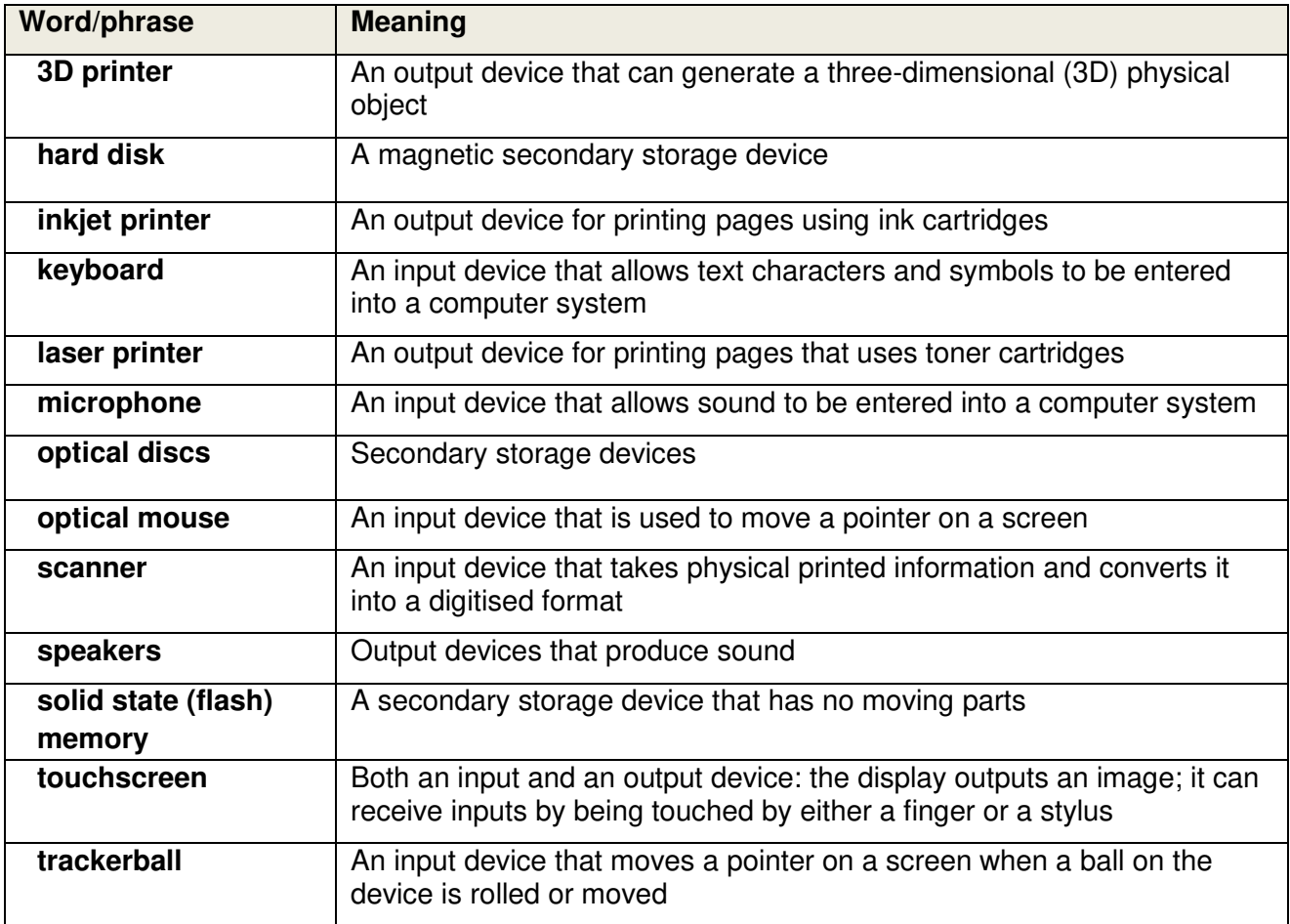

### <span id="page-5-0"></span>2. **Theory**

### <span id="page-5-1"></span>2.1. What are input, output and storage devices?

All computing systems can be broken down into a basic input, processing, output and storage model:

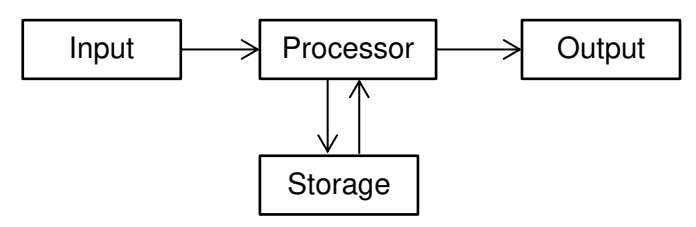

Hardware input devices such as keyboards, scanners or microphones, are used to input data that is processed by software programs (such as editing applications); hardware output devices such as printers or screens are used to output the processed data. External storage devices are used to provide additional memory, backup, or security for the long-term storage of data such as files, photos, videos.

### <span id="page-6-0"></span>3. **Online resources**

The following resources will give you and your learners information on how each of the hardware devices listed in the syllabus work.

The content of websites is dynamic and constantly changing. Schools are strongly advised to check each site for content and accessibility prior to using it with learners. Cambridge International Examinations is not responsible for the accuracy or content of information contained in these sites. The inclusion of a link to an external website should not be understood to be an endorsement of that website or the site's owners (or their products/services).

### <span id="page-6-1"></span>3.1. Websites

#### 3.1.1 General

Accessible and clear slide presentation that covers most of this topic at an introductory level

https://docs.google.com/presentation/d/1RQpksRuBW8sYW0Vlfk1z39 [ueQHEd4ahaIn0xgmnVY/embed#slide=id.i132](https://docs.google.com/presentation/d/1RQpksRuBW8sYW0Vlfk1z39_-ueQHEd4ahaIn0xgmnVY/embed#slide=id.i132) 

#### 3.1.2 Input devices

#### **Keyboard**

Page 3 explains the key matrix, page 6 how keyboards connect to the computer

<http://computer.howstuffworks.com/keyboard2.htm>

Readable description of keyboard principles under 'Input' heading

[http://digitalhumanities.org/companion/view?docId=blackwell/9781405103213/9781405103213.xml](http://digitalhumanities.org/companion/view?docId=blackwell/9781405103213/9781405103213.xml&chunk.id=ss1-3-1) [&chunk.id=ss1-3-1](http://digitalhumanities.org/companion/view?docId=blackwell/9781405103213/9781405103213.xml&chunk.id=ss1-3-1)

#### **Microphone**

A BBC Bitesize GCSE revision guide to how sound is sampled, including an overview diagram

<http://www.bbc.co.uk/education/guides/z7vc7ty/revision>

How microphones convert sound into an electrical signal

<http://www.mediacollege.com/audio/microphones/how-microphones-work.html>

#### **Trackerball**

How a trackerball works

<http://www.ask.com/technology/trackball-work-4f12b9f60ba6990>

#### **Optical mouse**

Description of the optical mouse, including the advantages of this type of mouse

<http://computer.howstuffworks.com/question631.htm>

#### Online resources

#### **Scanner**

Description of the principles of scanners, including diagram

<https://www.pctechguide.com/scanners/scanner-operation>

A more detailed article on how scanners work

<http://computer.howstuffworks.com/scanner1.htm>

#### **Touchscreen**

Describes resistive, capacitive and surface acoustic wave touchscreens

<http://computer.howstuffworks.com/question716.htm>

Resistive and capacitive touchscreens with diagrams

<https://techexplainer.wordpress.com/2012/04/02/resistive-vs-capacitive-touchscreen/>

#### 3.1.3 Output devices

#### **Inkjet printer**

How an inkjet printer works, based on a labelled diagram

<http://www.computershopper.com/feature/how-it-works-inkjet-printer>

Describes the components of an inkjet printer

<http://computer.howstuffworks.com/inkjet-printer2.htm>

#### **Laser printer**

How a laser printer works, based on a labelled diagram

<http://www.computershopper.com/feature/how-it-works-laser-printer>

Labelled diagram and explanation of laser printers

<http://www.explainthatstuff.com/laserprinters.html>

#### **3D printer**

Short article in the Independent newspaper explaining 3D printing

[http://www.independent.co.uk/life-style/gadgets-and-tech/features/3d-printing-for-dummies-how](http://www.independent.co.uk/life-style/gadgets-and-tech/features/3d-printing-for-dummies-how-do-3d-printers-work-8668937.html)[do-3d-printers-work-8668937.html](http://www.independent.co.uk/life-style/gadgets-and-tech/features/3d-printing-for-dummies-how-do-3d-printers-work-8668937.html)

#### **Speakers**

Explains sound signals, how the voice coil produces sound, and differences between computer speakers and other speakers

[http://www.ehow.com/how-does\\_4963948\\_how-computer-speakers-work.html](http://www.ehow.com/how-does_4963948_how-computer-speakers-work.html)

#### 3.1.4 Storage devices

#### **Hard disk**

Description and labelled diagram of the parts in a hard disk

<http://www.explainthatstuff.com/harddrive.html>

Page 5 onwards: a more detailed explanation of the parts of a hard disk

<http://computer.howstuffworks.com/hard-disk4.htm>

#### **Optical discs**

Basic description of the operation of optical discs in BBC Bitesize Higher Computing Science

<http://www.bbc.co.uk/education/guides/zws3gk7/revision/3>

#### **Solid state (flash) memory**

An accessible simple description of flash memory, followed by a more detailed explanation

<http://www.explainthatstuff.com/flashmemory.html>

### <span id="page-8-0"></span>3.2. Videos

The following are all very brief videos that explain the principles of the devices:

How the internals of a keyboard work

<https://www.youtube.com/watch?v=chSzoovWtzU>

How an optical mouse works

[https://www.youtube.com/watch?v=i6WRuwJ0\\_PM](https://www.youtube.com/watch?v=i6WRuwJ0_PM)

How a touchscreen works

<https://www.youtube.com/watch?v=euCewYGHZB0>

How a scanner works

<https://www.youtube.com/watch?v=shnYIjG20i4>

How an inkjet printer works

<https://www.youtube.com/watch?v=CFuNd3LqsIc>

How a laser printer works

<https://www.youtube.com/watch?v=WB0HnXcW8qQ>

How a 3D printer works

<https://www.youtube.com/watch?v=Vx0Z6LplaMU>

How a hard disk works

<https://www.youtube.com/watch?v=4iaxOUYalJU>

Topic support guide 9608 Topic 1.3.1 Input, output and storage devices 7

How an optical drive works

<https://www.youtube.com/watch?v=bRDuAa6nhpw>

How solid state memory works

<https://www.youtube.com/watch?v=TFoOyPXYJ-E&feature=youtu.be>

### <span id="page-10-0"></span>4. **Class and homework activities**

### <span id="page-10-1"></span>4.1. Research questions

The following are examples of questions that can be adapted as necessary. Encourage learners to research the questions independently.

1. Complete the following table:

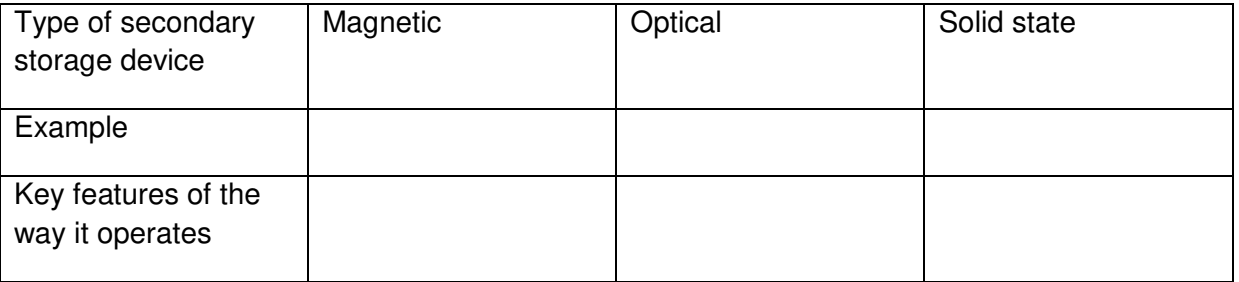

2. Compare and contrast the operation of an optical mouse and a trackerball.